# SVG-XML สุดยอดการแสดงผลเว็บกราฟิก

# **SVG Application SVG Application**

# พงษศักดิ์ติยานันทิ

ฝ่ายวิจัยและพัฒนาเทคโนโลยีคอมพิวเตอร์เพื่อการคํ านวณศูนย์เทคโนโลยีอิเล็กทรอนิกส์และคอมพิวเตอร์แห่งชาติ สำนักงานพัฒนาวิทยาศาสตร์และเทคโนโลยีแห่งชาติ

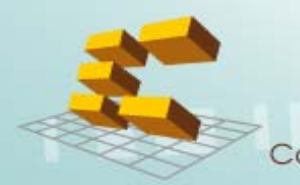

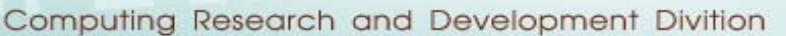

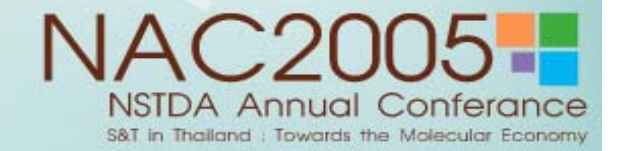

#### ห ั วข ັ อการน ําเสนอ

- •• การประยุกต์ใช้งาน SVG ในปัจจุบัน ั
- $\bullet$ การสรางไฟล SVG
- $\bullet$ Reference Links
- $\bullet$ ตอบข อซักถาม

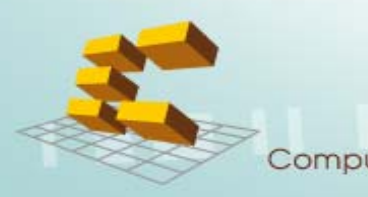

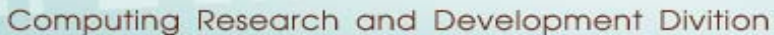

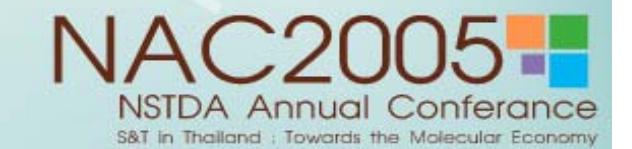

### การประยุกต์ใช้งาน **SVG** ในปัจจุบัน

- $\bullet$ Mobile Application
- Web Application
- •Design and Interchange

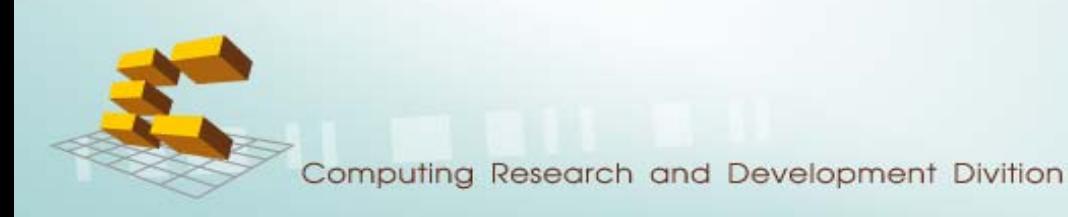

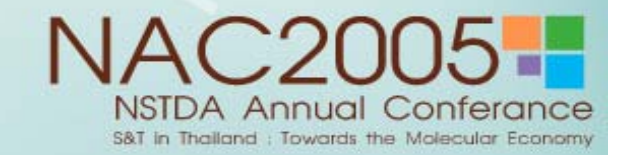

### การประย ุ กต ใชงาน **SVG** ในปจจ ุ บั น **> Mobile Application (1)**

ปัจจุบั ัันผู้ผลิตโทรศัพท์มือถือหลายค่ายได้ให้ความสำคัญ กับเทคโนโลยี SVG จะเห็นได้จากโทรศัพท์รุ่นใหม่จะติดตั้ง SVG Viewer เชน

- Motorola: E1000, V980, C980
- NEC: 802
- Sagem: myX-8
- Sanyo: S750
- Sharp: V601SH, V602SH, V603SH, 802, 902
- Siemens: CX65, S65, M65, C65, SF65, SK65, SL65, CFX65
- Sony Ericsson: F500, K300, K500, K600, K700, K750, S700, V800, W800, Z500, Z800
- Nokia Series 60 v3

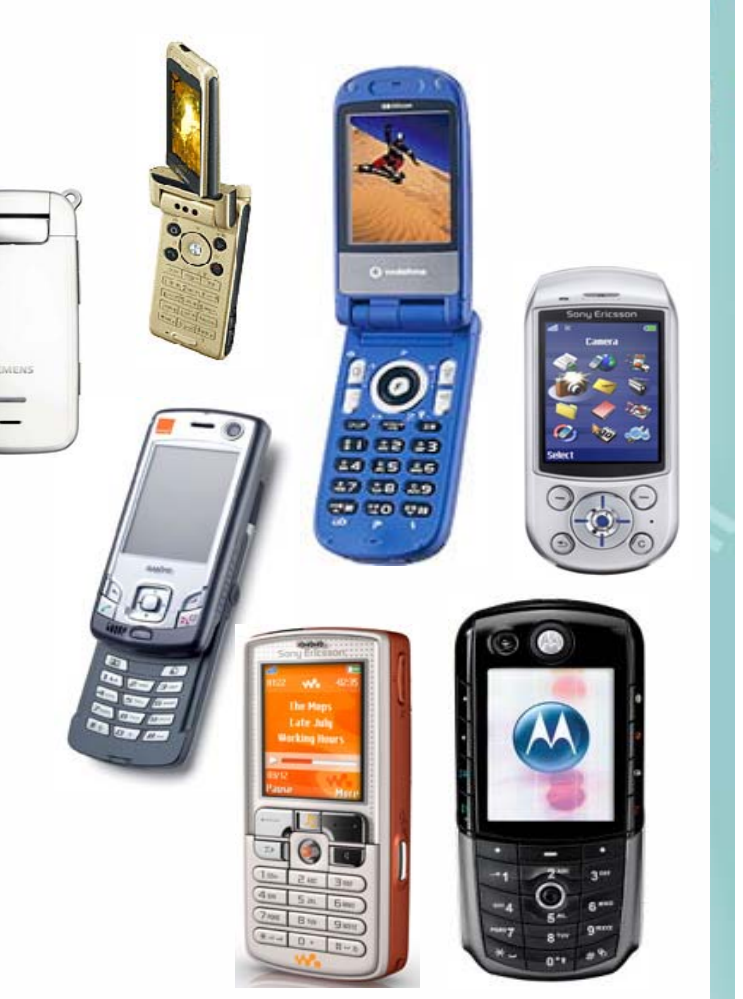

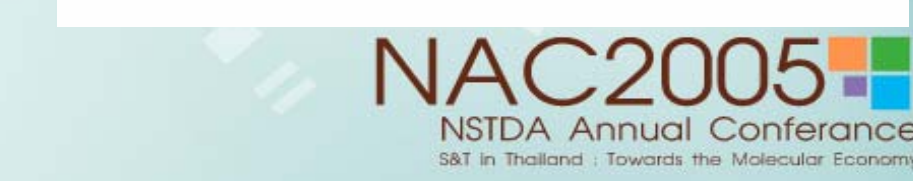

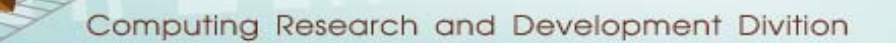

#### การประย ุ กต ใชงาน **SVG** ในปจจ ุ บั น **> Mobile Application (2)**

# **Mobile meeting Mobile meeting Application by NOKIA Application by NOKIA**

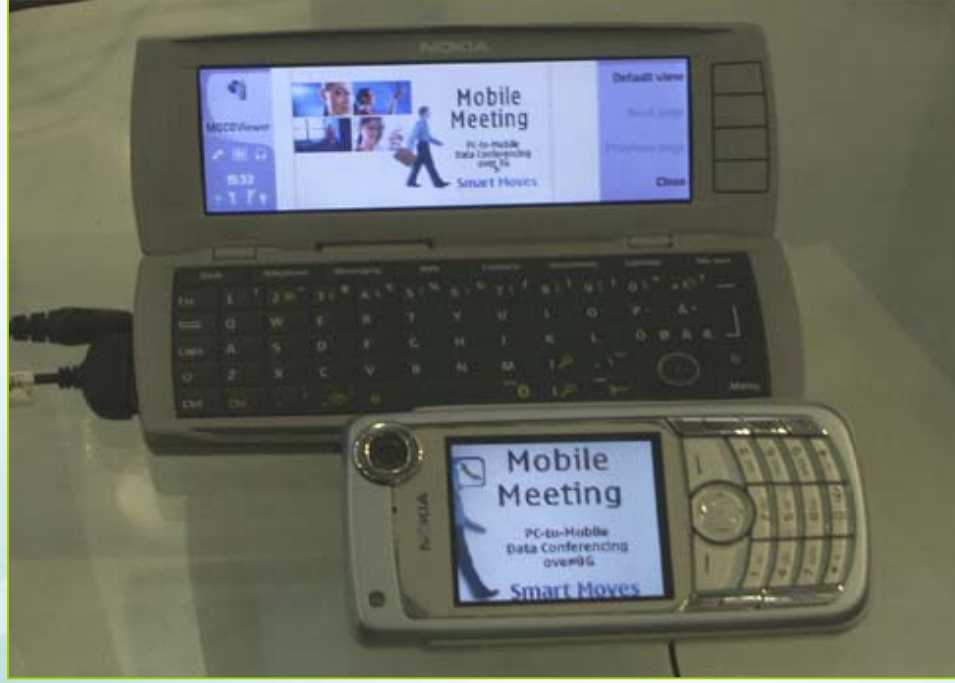

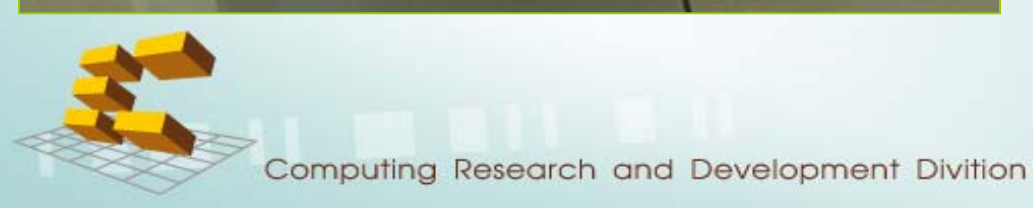

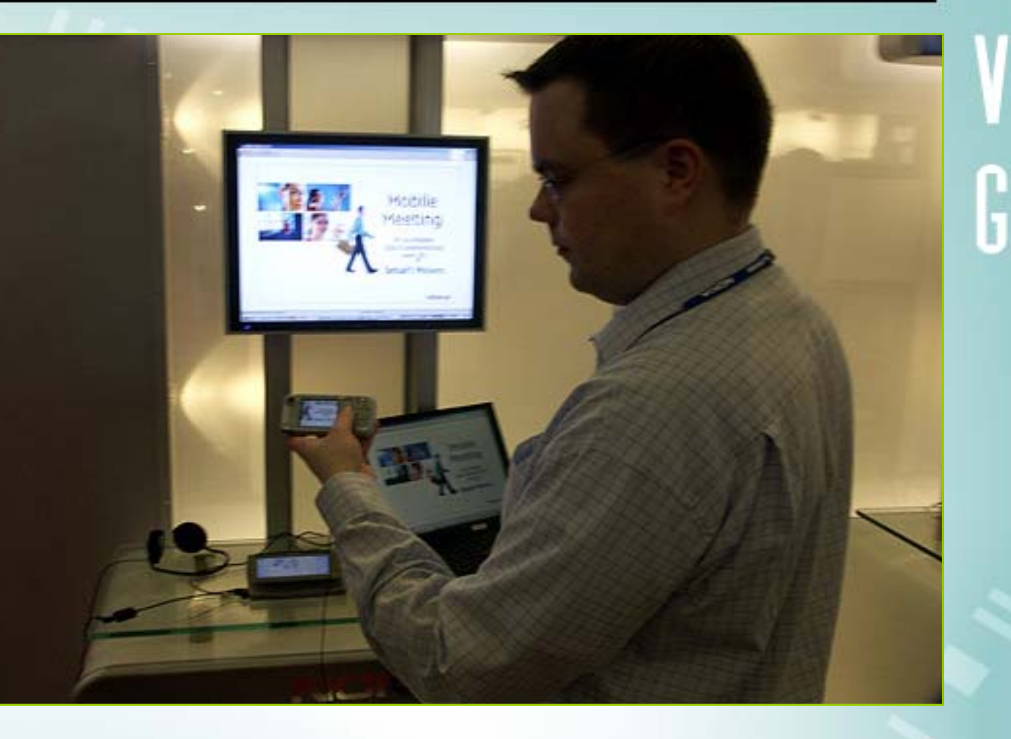

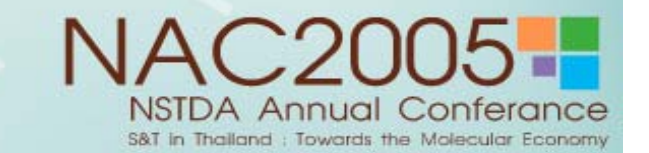

#### การประย ุ กต ใชงาน **SVG** ในปจจ ุ บั น **> Web Application > Chart & Graph**

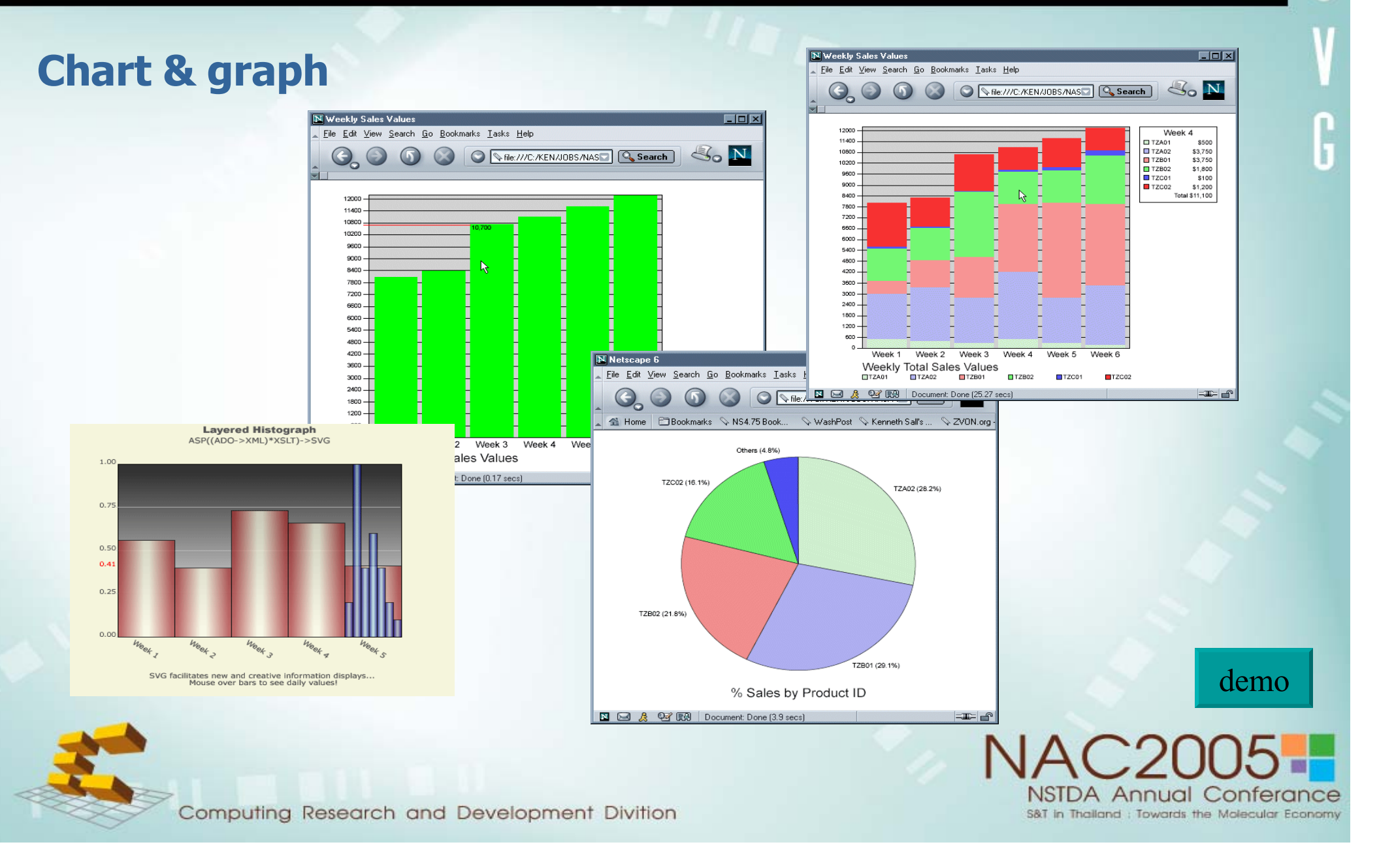

### การประย ุ กต ใชงาน **SVG** ในปจจ ุ บั น **> Web Application > CML**

# **CML**

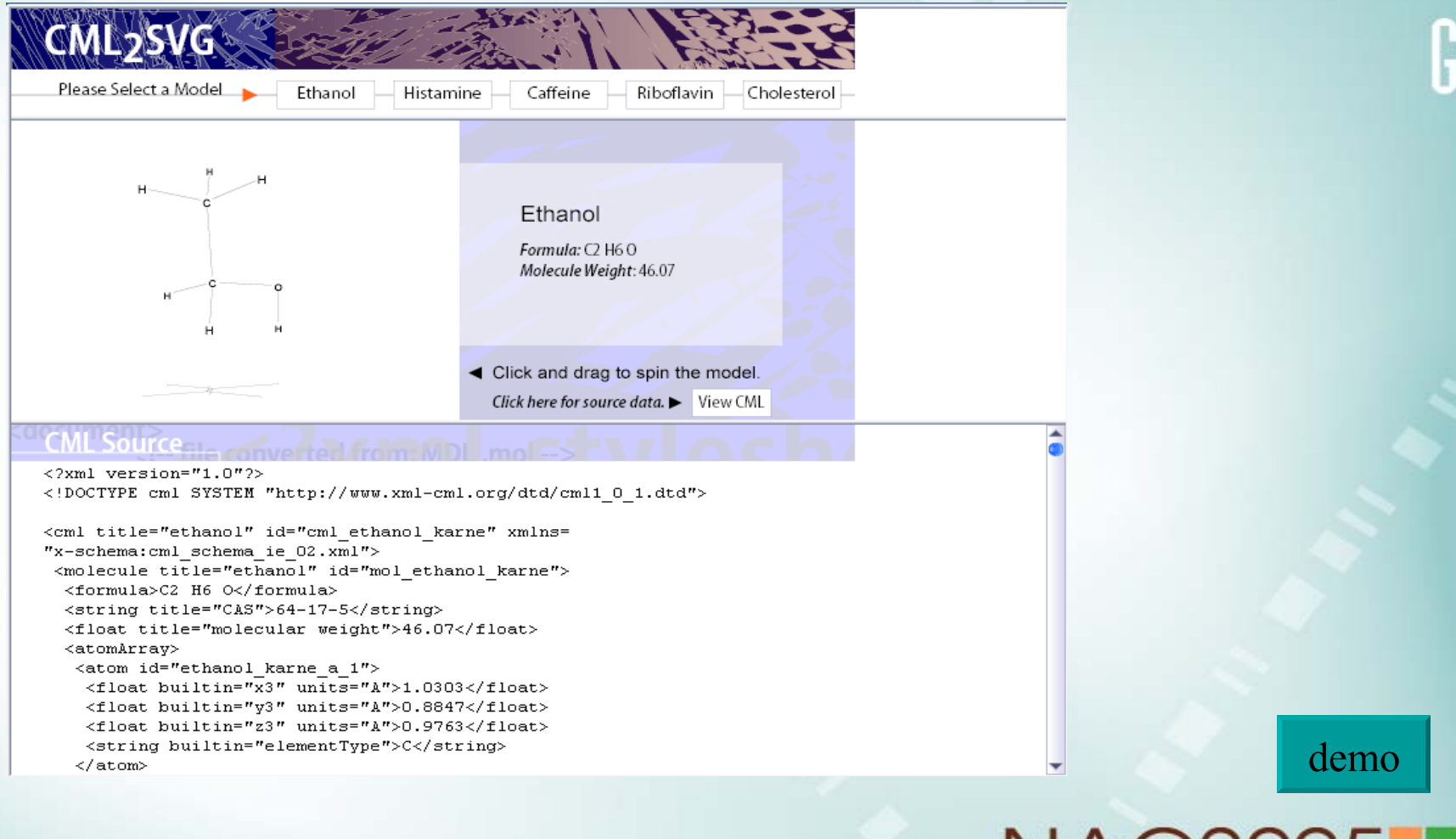

Computing Research and Development Divition

**NSTDA Annual Conferance** S&T in Thailand : Towards the Molecular Economy

#### การประย ุ กต ใชงาน **SVG** ในปจจ ุ บั น **> Web Application > Games**

## **Games**

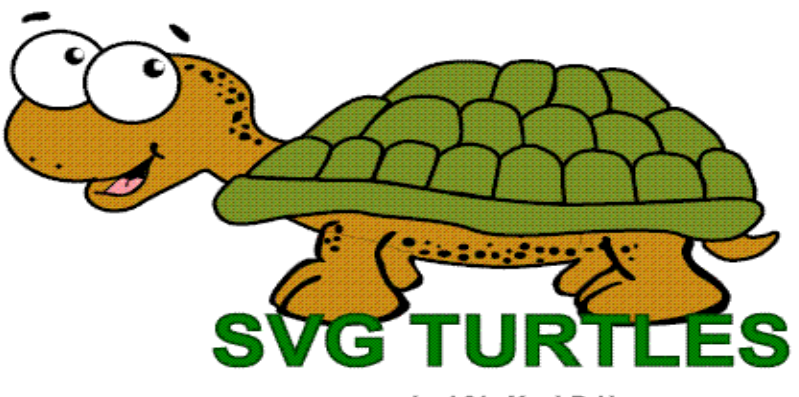

version 1.0 by Marek Ralda

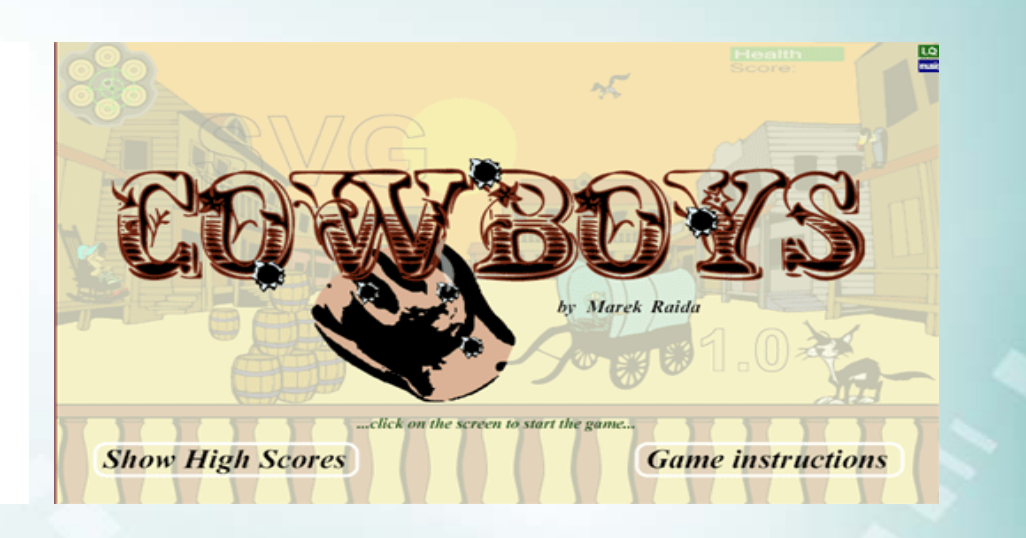

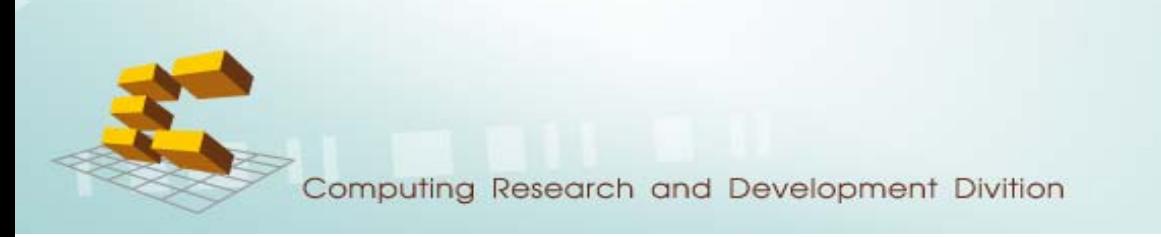

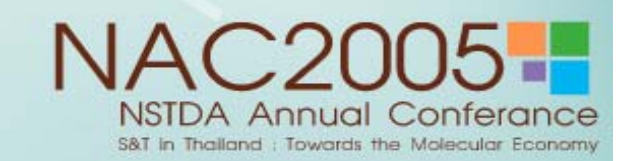

demo

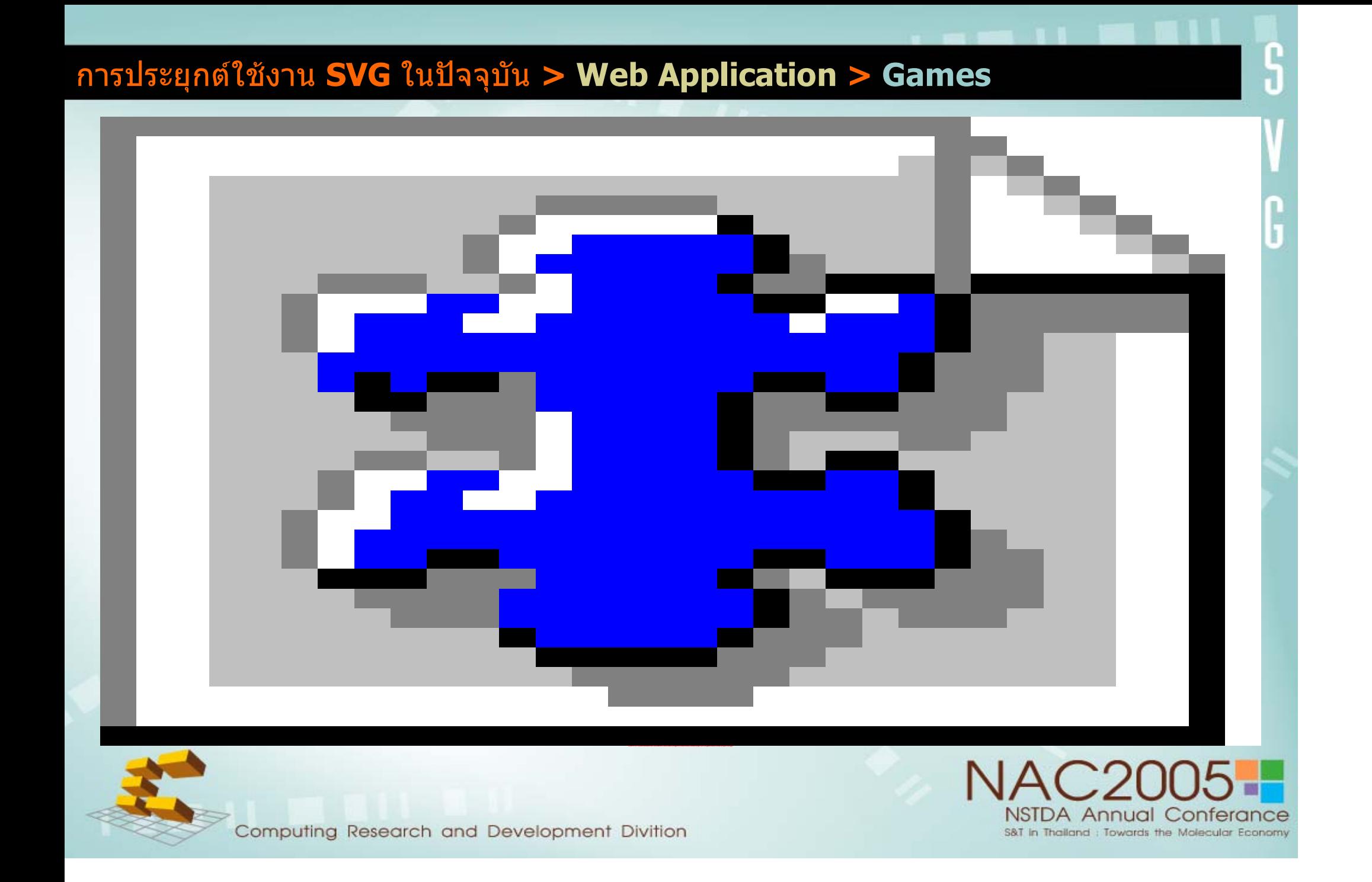

#### การประย ุ กต ใชงาน **SVG** ในปจจ ุ บั น **> Design and Interchange**

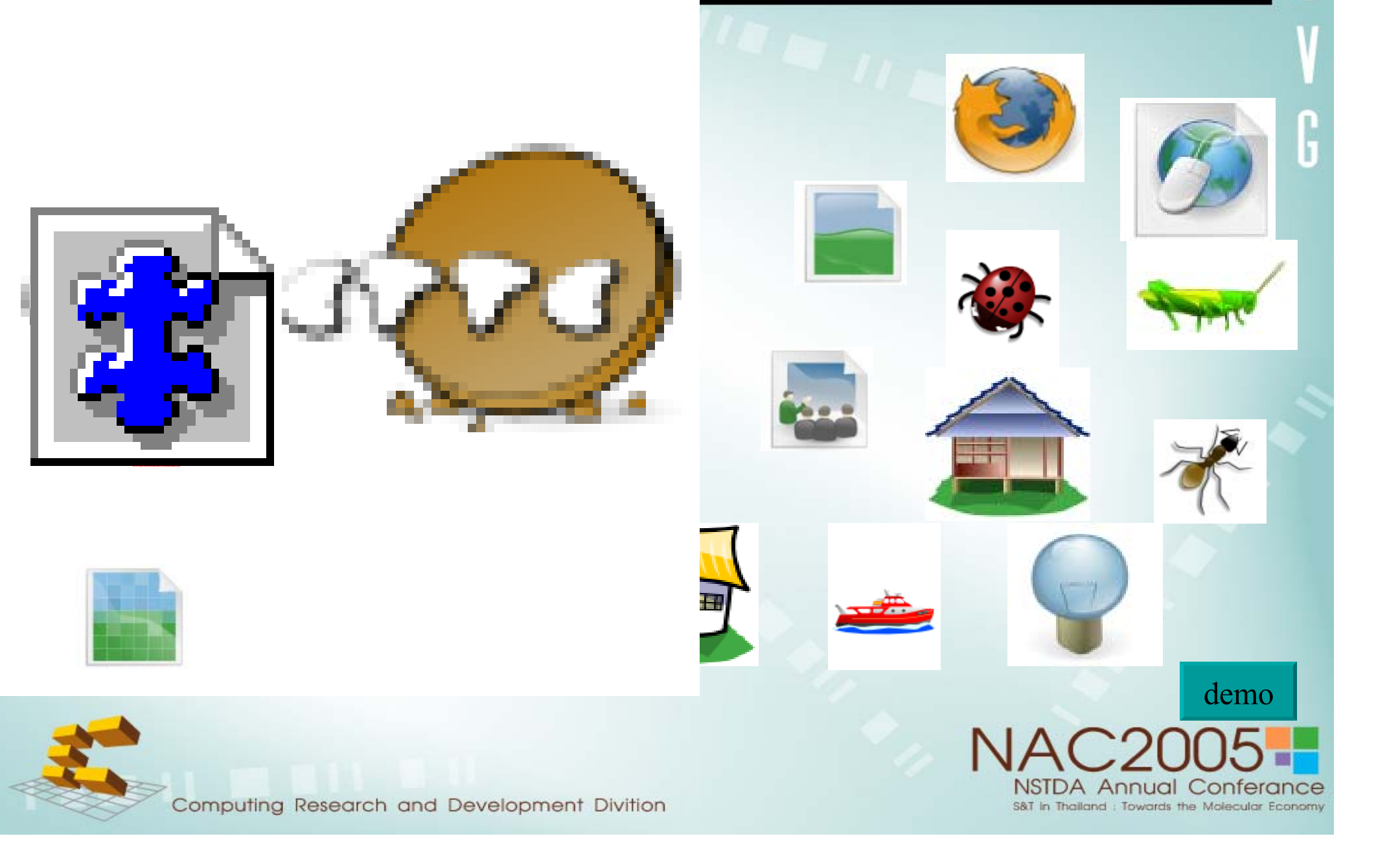

#### การประย ุ กต ใชงาน **SVG** ในปจจ ุ บั น **> GIS & Web Mapping**

# **GIS & Web Mapping**

**GPS Visualizer** 

Sproatt

Cheakamus

Rumany

Vancouver

S&T in Thailand : Towards the Molecular Economy

Eagle R

**Minaty Bay** 

**Lions Bay** 

Porteau

Garibaldi **Provincial Park** 

Brandywine Garibaldi

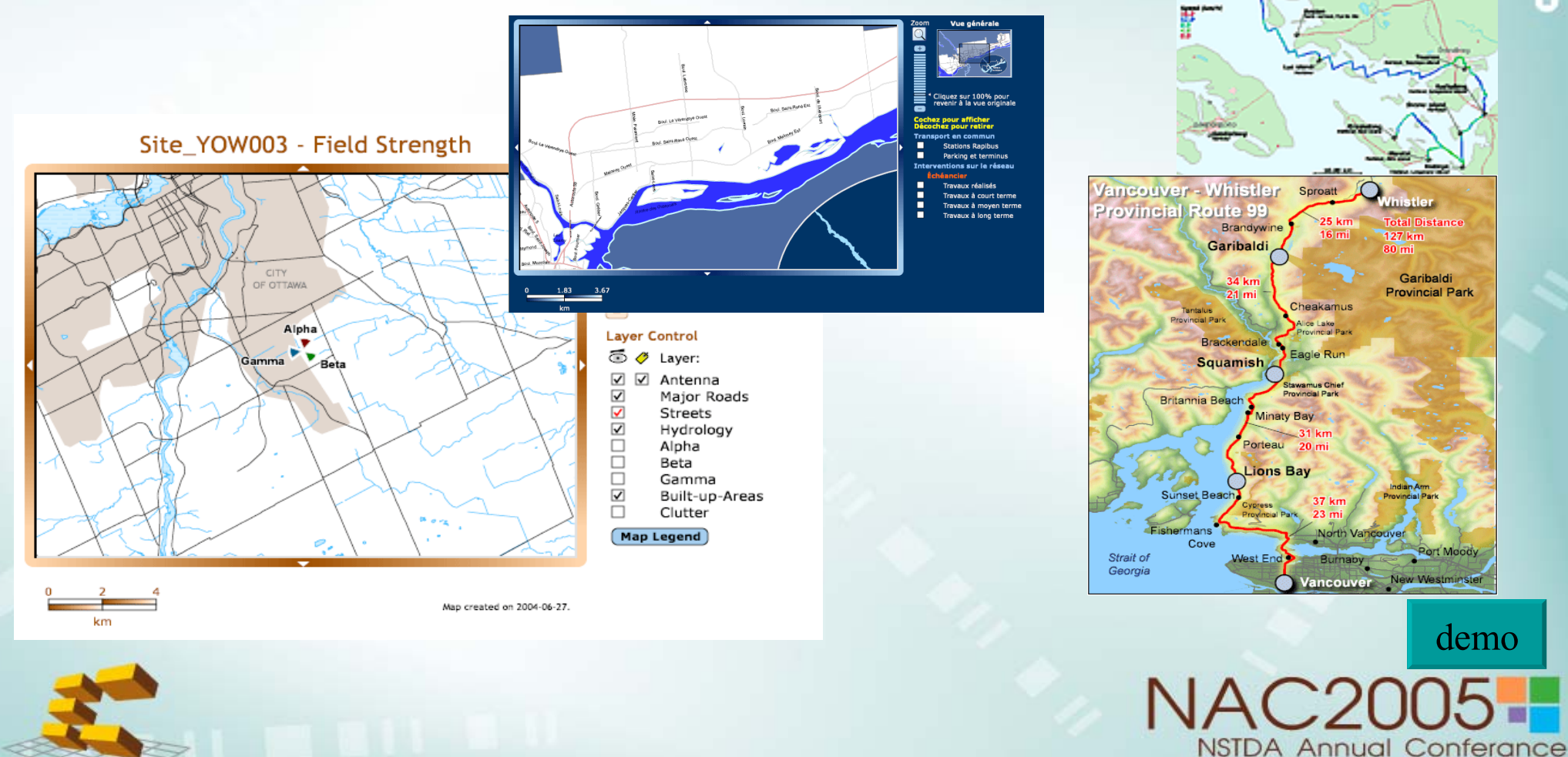

Computing Research and Development Divition

demo

### การสรางไฟล**SVG > Open Source Tools**

## **Open Source Tools**

- JPEG to SVG (online tool) http://www.enetzwerk.de/svg/
- Convert Flash to SVG (online tool) http://www.eprg.org/~sgp/swf2svg.html
- GLIPS Graffiti Editor http://glipssvgeditor.sourceforge.net/
- Delineate
- http://delineate.sourceforge.net/
- Sodipodi
- http://www.sodipodi.com/
- •**Inkscape**
- http://www.inkscape.org/

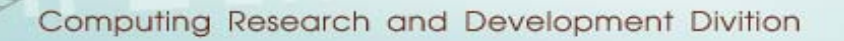

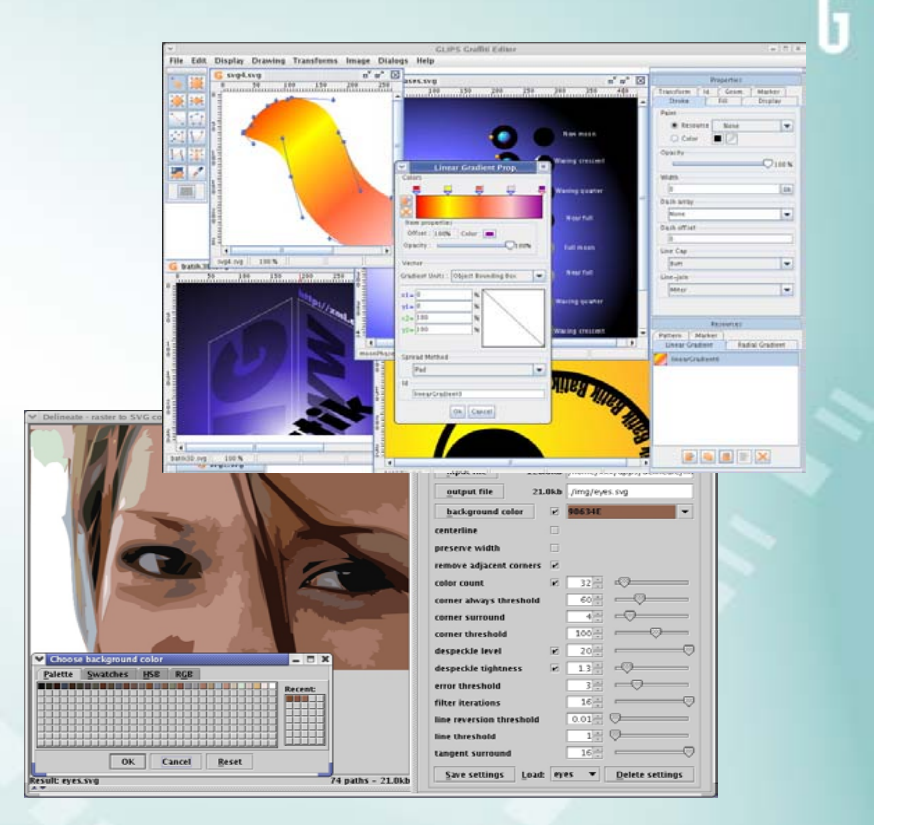

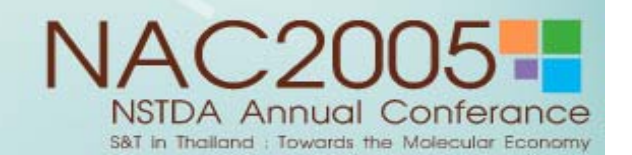

#### การสร้างไฟล์ **SVG**

• **GIS & Web Mapping SimpleConverter** http://www.mycgiserver.com/~amri

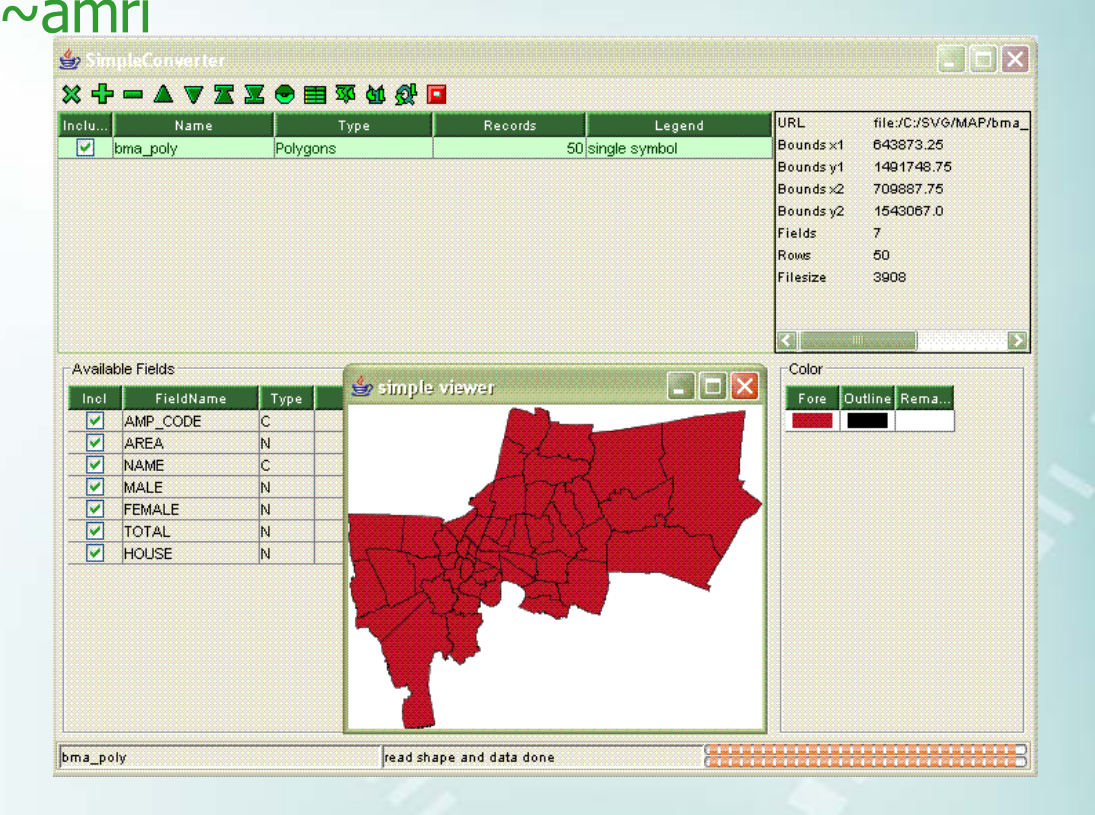

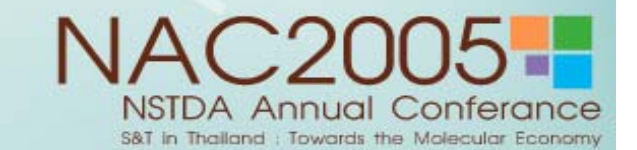

Computing Research and Development Divition

#### การสรางไฟล**SVG > Commercial Tools**

## **Commercial Tools**

- Adobe illustrator
- Corel Draw
- Ikivo Animator USD 349.00 http://www.ikivo.com/
- SVGMaker USD 49.95http://www.svgmaker.com/
- และอนๆอ ื่นๆอกมาก ี

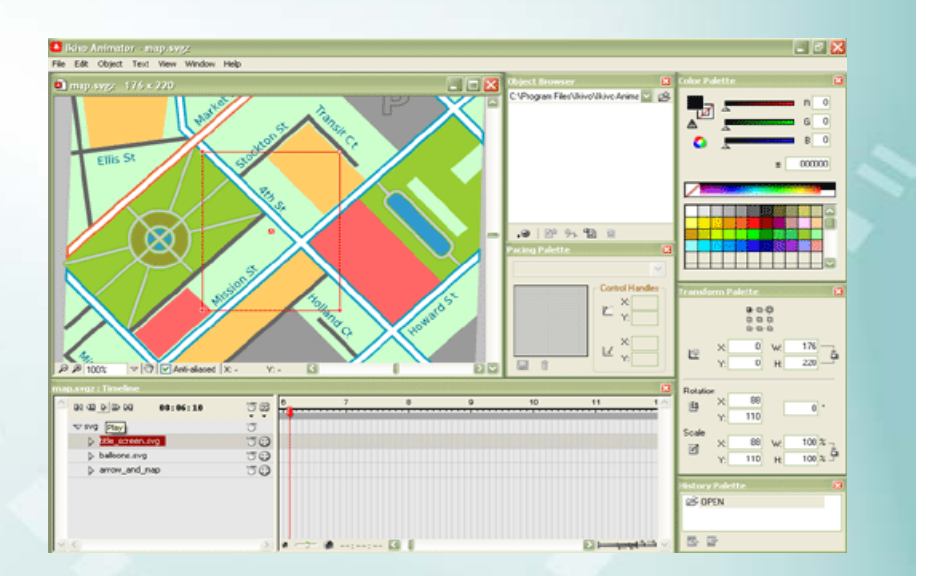

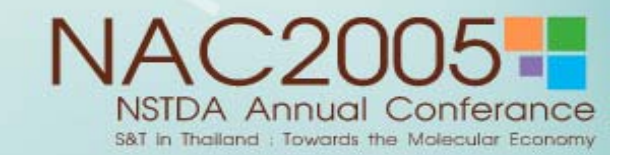

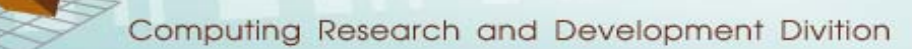

### **Reference Links**

#### **Reference Links**

http://a.1asphost.com/svggmaes/games.asp http://www.adobe.com/svg http:// www.opensvg.org/ http:// www.carto.net/ http:// www.w3c.org/SVG http:// www.nectec.or.th/SVG/

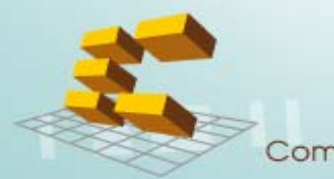

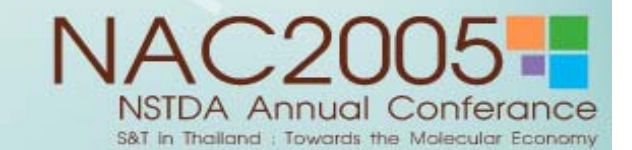

ตอบข อซักถาม

#### ค ําถาม

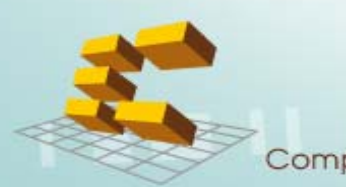

Computing Research and Development Divition

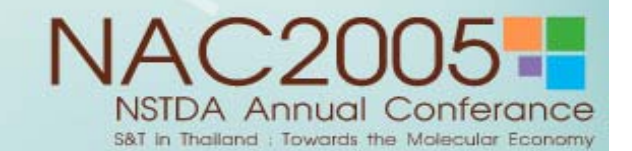